GEFÖRDERT VOM

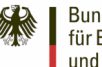

Bundesministerium für Bildung und Forschung

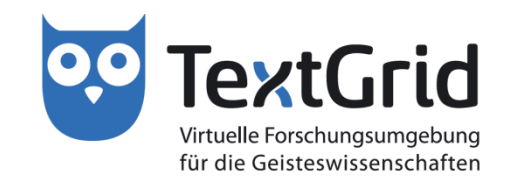

# **Around the world in a** TextGrid day – **Introduction to TextGrid**

Dr. Oliver Schmid *Technische Universität Darmstadt* 

**TEI Conference 2016, 26th September, Vienna**

## **The pillars of TextGrid**

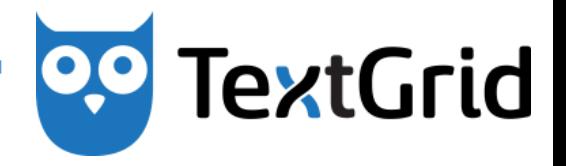

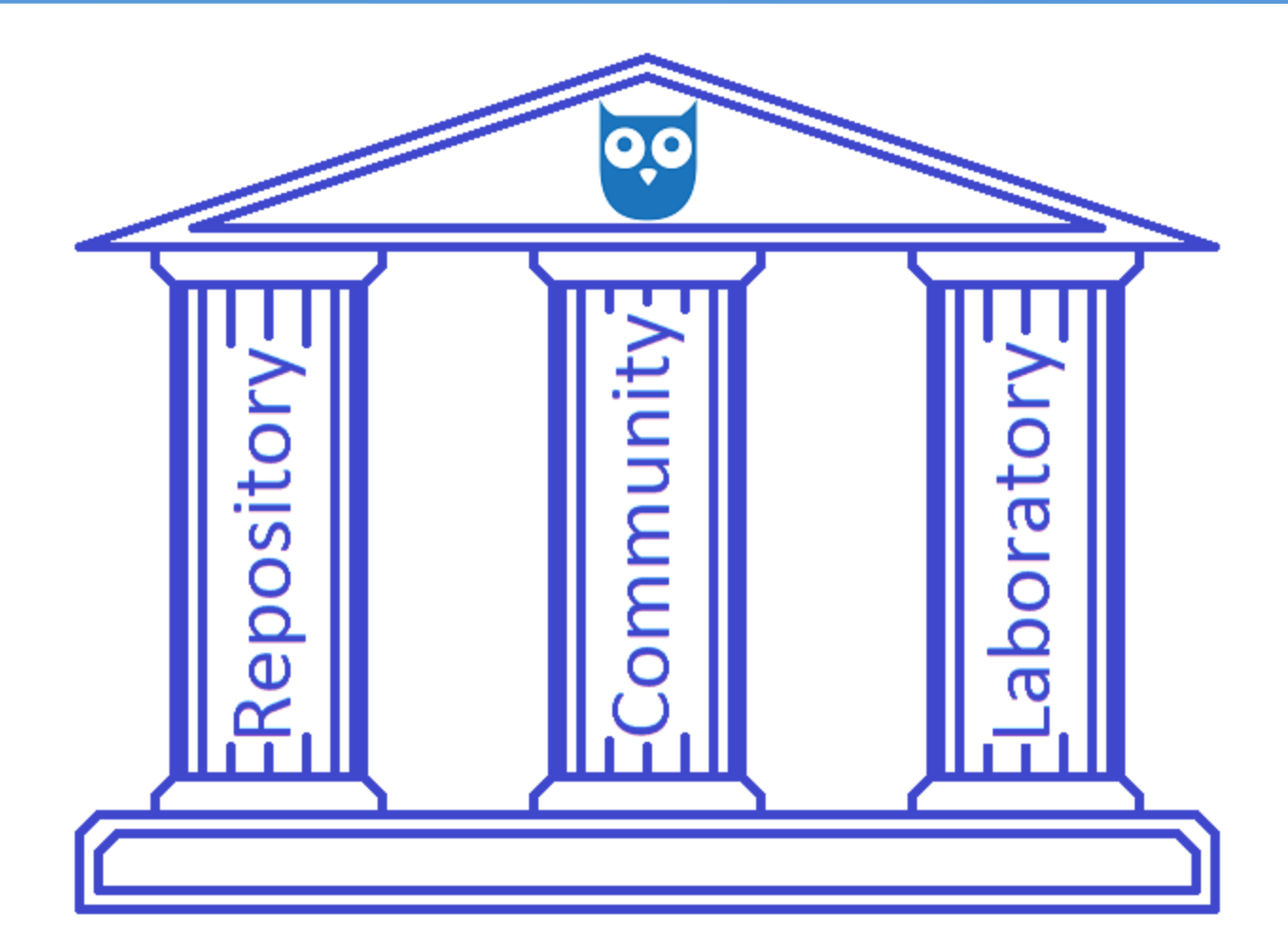

# **Community assistance**

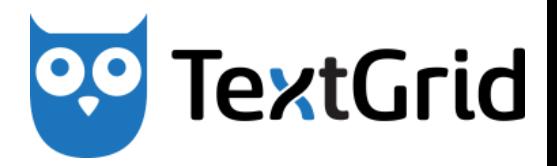

- **Training opportunities** 
	- $-$  Training courses and workshops
		- For projects, in university lectures, ...
	- Bi-annual Users' Meetings ("Nutzertreffen")
- **Help** 
	- $-$  Online documentation (users manual and context-sensitive help)
	- $-$  Tutorials (text and video)
- **Support** 
	- Support mailing list
	- $-$  TextGrid user forum integrated in the DARIAH portal
	- $-$  Bug tracking in "Chili"

# **Components of TextGrid**

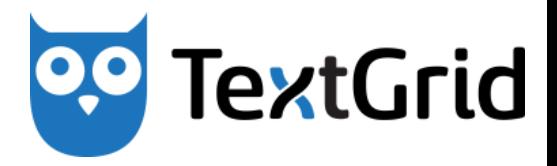

- **TextGridLab** 
	- $-$  Entrance point to the **Virtual Research Environment**
	- $-$  Provides existing tools and services and offers modular extensibility in a **portable software** (without installation)
		- Technical requirements: Java 1.6 installed (+ internet access)
	- $-$  Programmed as **open source** software based on Eclipse
- **TextGridRep** 
	- $-$  Science specific **long term archive** guarantees long term availability and accessibility of research data in the Humanities as well as optimal networking
		- Citability by Persistent Identifier (PID)
		- Results do not "disappear" after projects end

## **Searching the Repository**

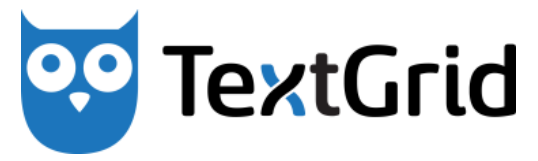

### **Eclipse Frontend Portal (Search + display)**

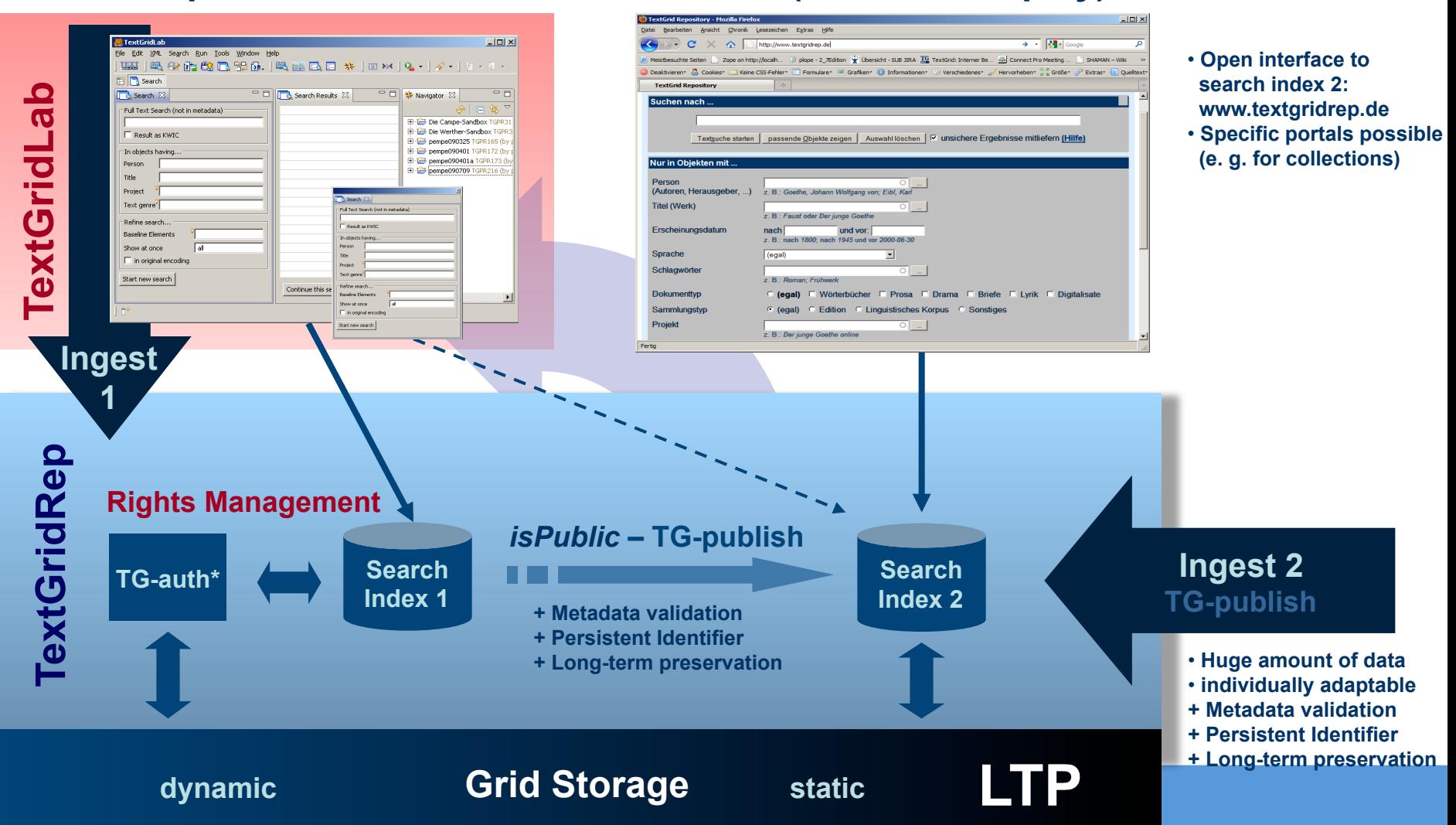

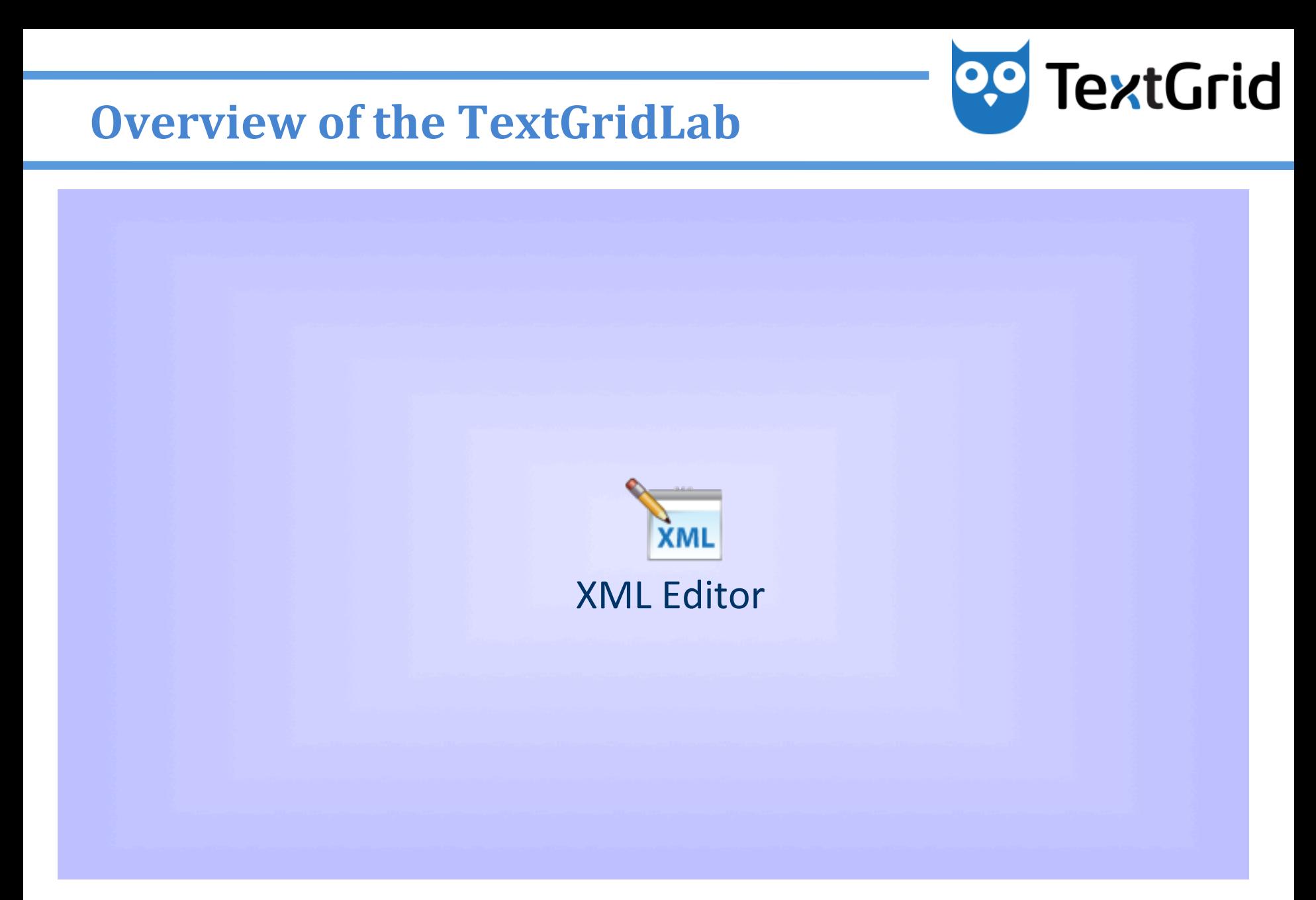

## **Extensibility by Modularity**

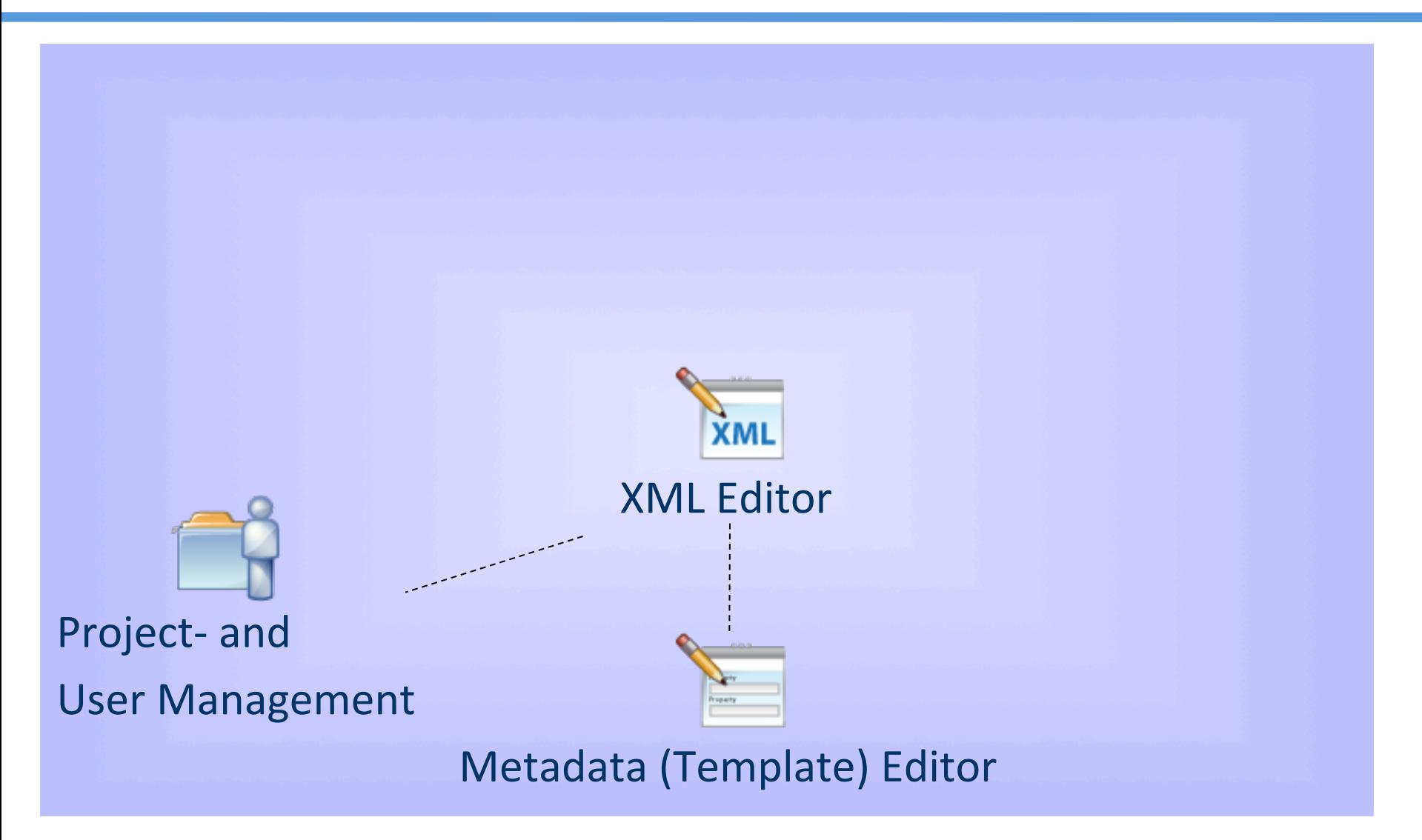

**TextGrid** 

# **TextGrid**

## **Extensibility by Modularity**

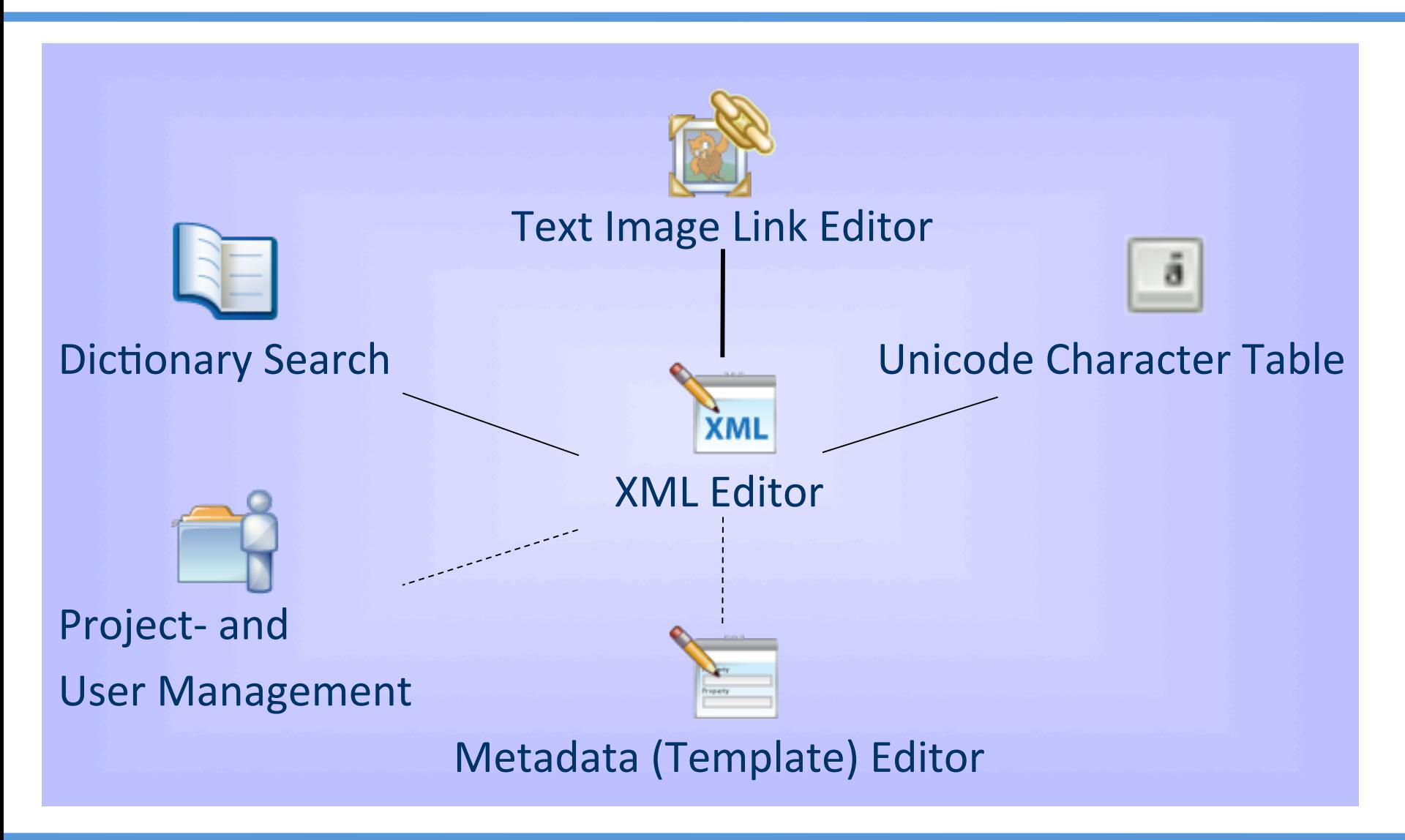

# **TextGrid**

## **Extensibility by Modularity**

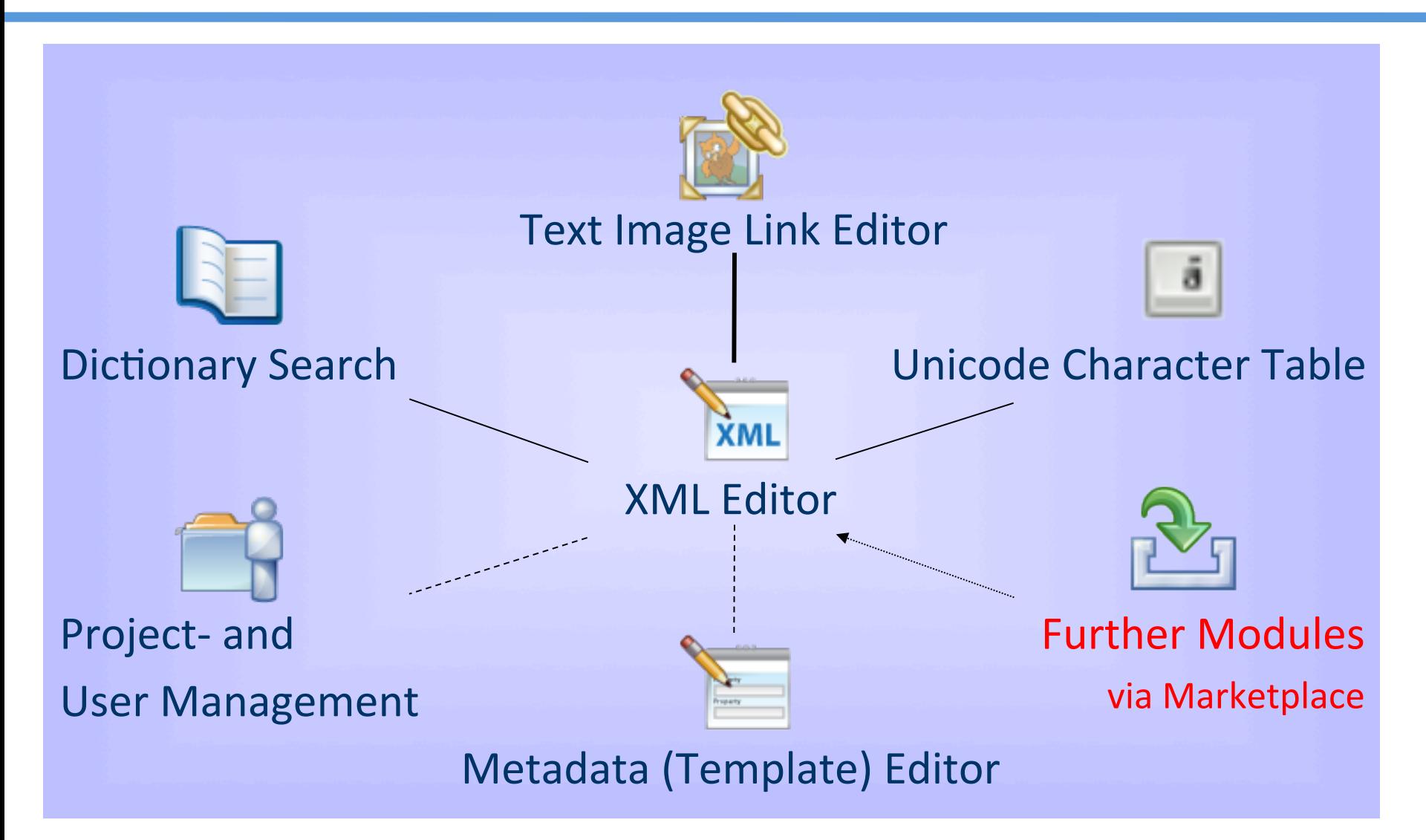

# **TextGrid**

## **Extensibility by Modularity**

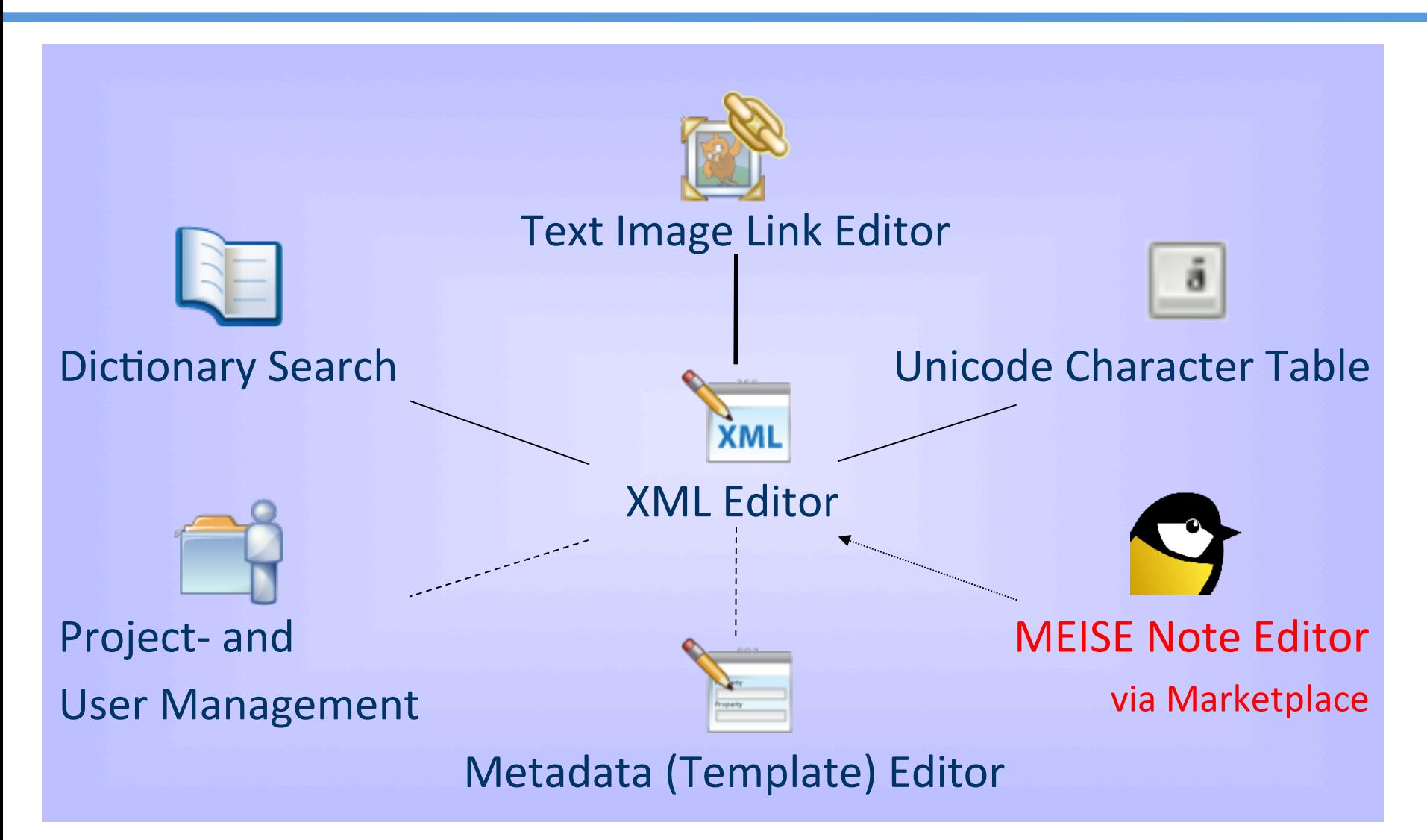

## **Tools' Overview**

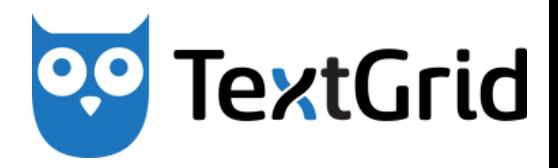

## **General tools**

Project- & User Management

Navigator 

Import and Export

Metadata (Template) Editor 

Search 

Help 

## **Organisation and Workflow**

Aggregations

Revisions 

## **Specialist tools**

**XML** Editor

Text Image Link Editor

Unicode Character Table 

SADE 

DigiLib 

Dictionary Search

MEISE 

Lemmatizer

… 

## **Tools' Overview**

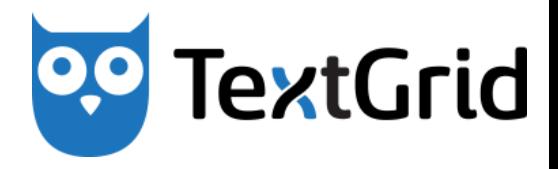

**General tools** Project- & User Management Navigator Import and Export Metadata (Template) Editor Search Help 

**Organisation and Workflow** 

Aggregations

Revisions 

**Specialist tools XML Editor** Text Image Link Editor Unicode Character Table SADE DigiLib Dictionary Search MEISE Lemmatizer

… 

## **TextGrid** 0,0

## **Marketplace: oXygen and other tools**

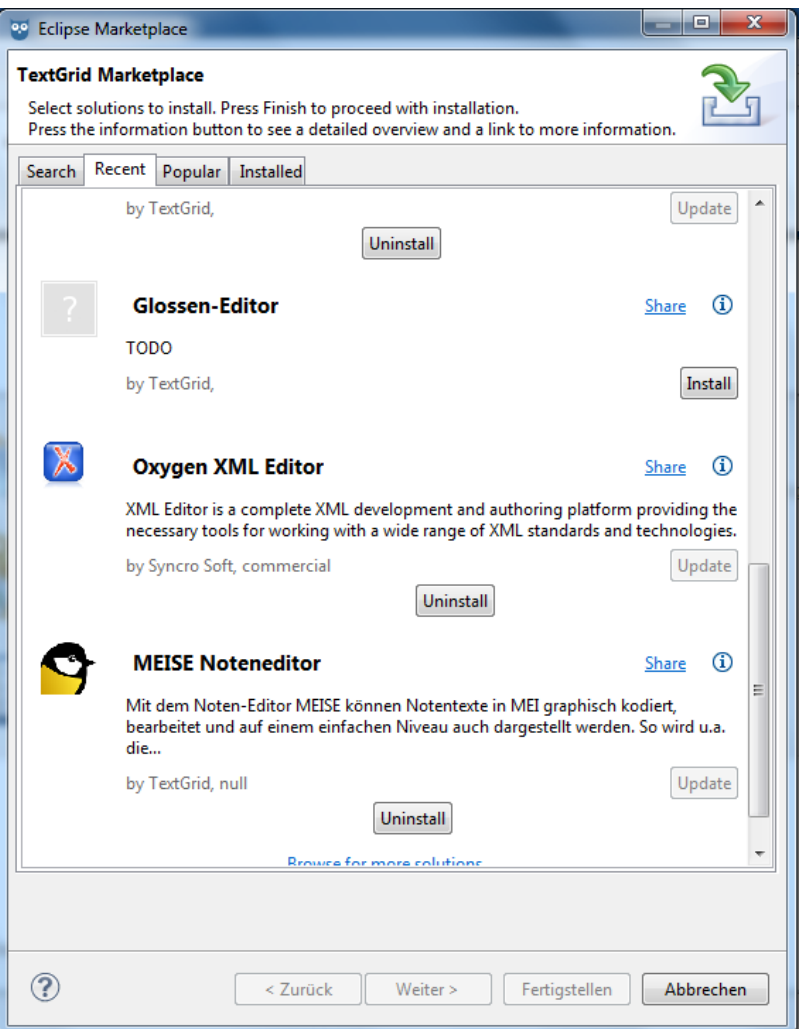

## **Eclipse specific features**

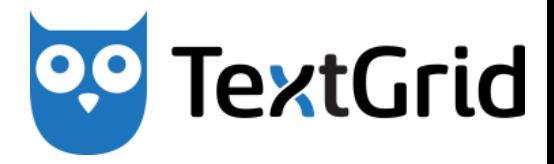

## **Perspectives** (windows) and **Views** (tabulators)

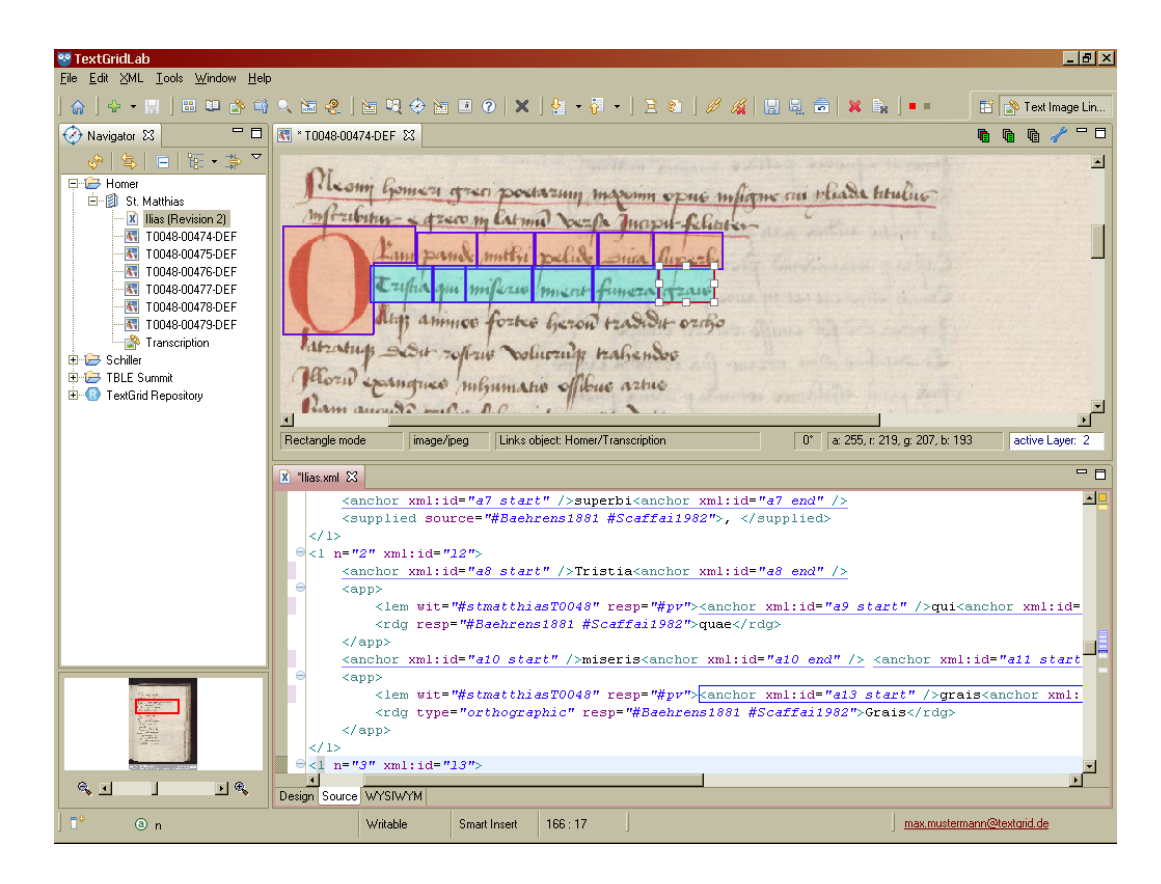

## **Eclipse specific features**

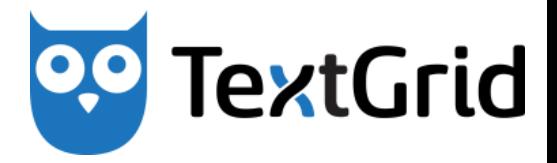

**Projects** (directories) and **Objects** (usually files)

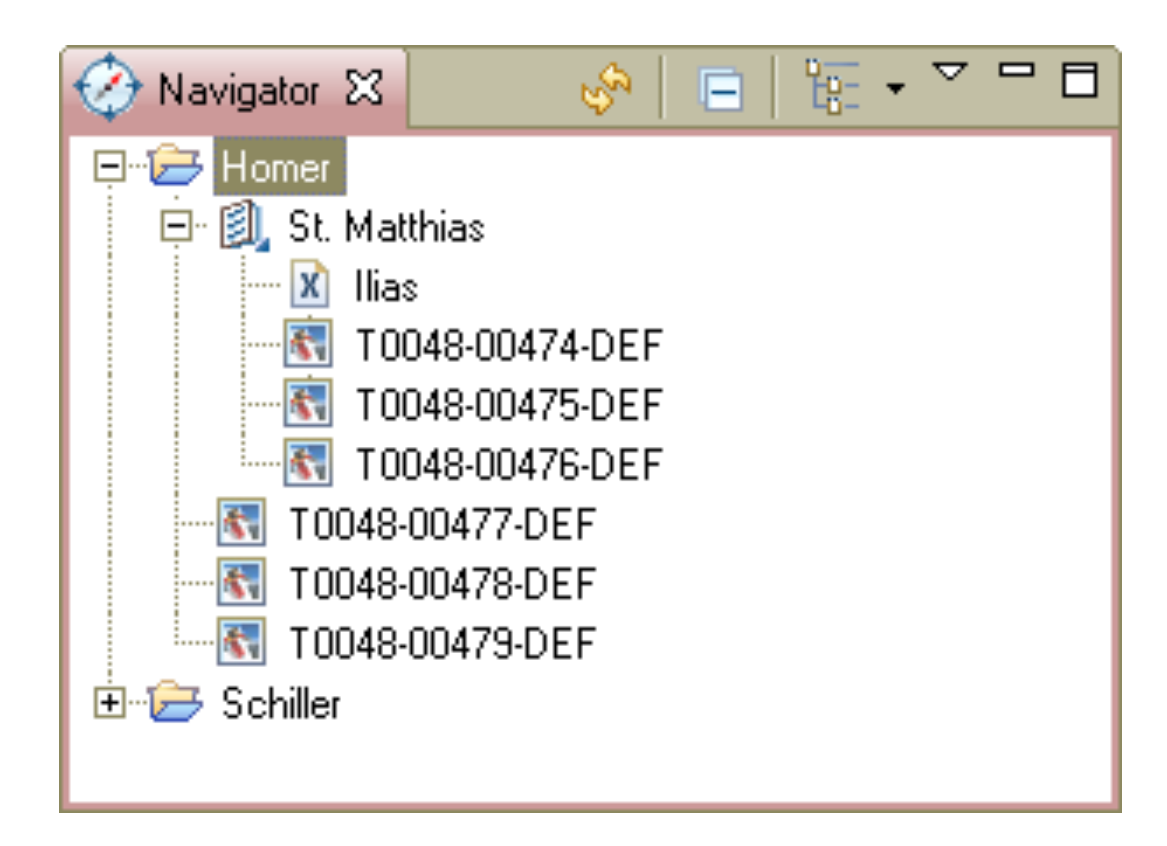

## **Role Based Access Control (RBAC)**

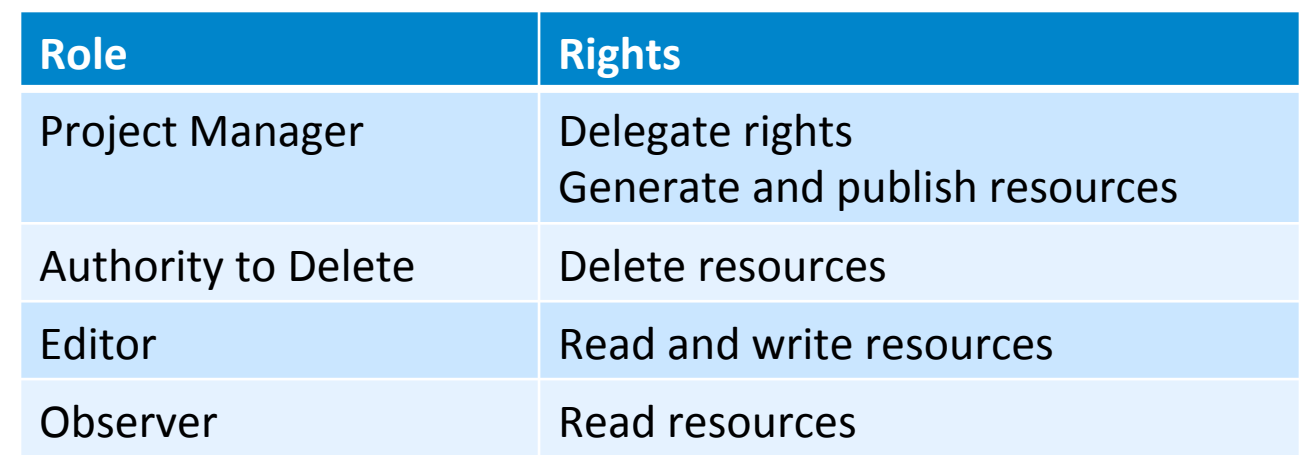

## **TextGrid Objects**

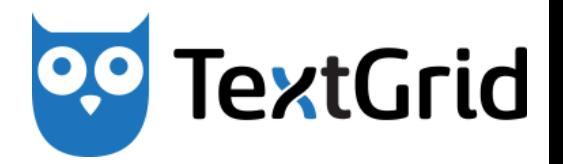

• With TextGrid Objects and relations between Objects can be managed. All Objects generally consist of

Content + Metadata + URI

- The following types of objects can be distinguished
	- –Basic Objects ("Items")
	- –Works
	- $-A$ ggregations
	- $-\text{Edi}$
	- $-Collections$

## **Basic Objects ("Items")**

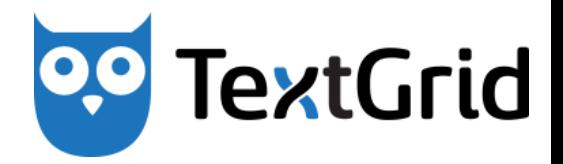

- Items are the standard Objects in TextGrid
- Supported formats
	- XML files

– …

- and associated with them: DTD, Schema, XSLT, ...
- Plain text: TXT
- Image files: PNG, TIFF, GIF, JPG, …
- $-$  Eclipse and TextGrid specific formats
	- TextGrid Link Object
- **Example: XML transcription of a single page of Jules Verne's "Around the** World in Eighty Days"

## **Works**

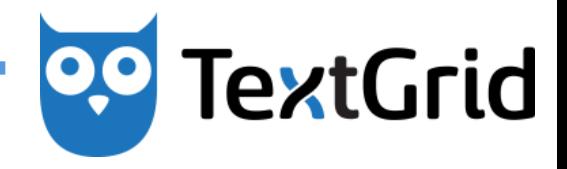

- Works are individual creation, that can be available in different Editions. In TextGrid, Works consist of a simple metadata set.
- *Example: Jules Verne's "Around the*  World in Eighty Days"

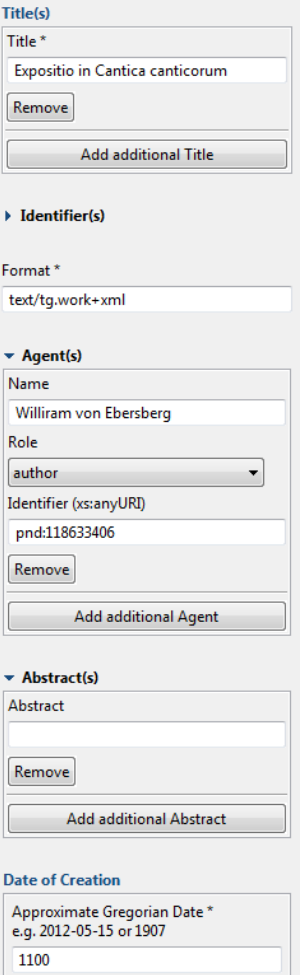

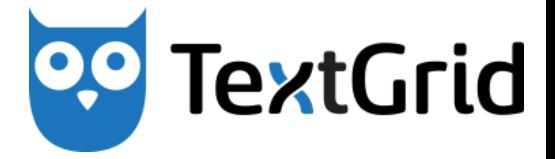

- **Aggregations** are TextGrid Objects, that consist of lists of references to other TextGrid Objects.
- *Example: Several XML transcriptions forming a chapter of Jules Verne's "Around the World in Eighty Days"*
- **Editions** are Aggregations, in which a Work becomes manifest.
- *Example: First English translation of Jules Verne's "Around the World in Eighty Days"*
- **Collections** are Aggregations, that accumulate TextGrid Objects by a certain organizational form or with regards to content.
- *Example: An assortment of Jules Verne's short stories*

**Aggregations** 

## **Project- and User Management**

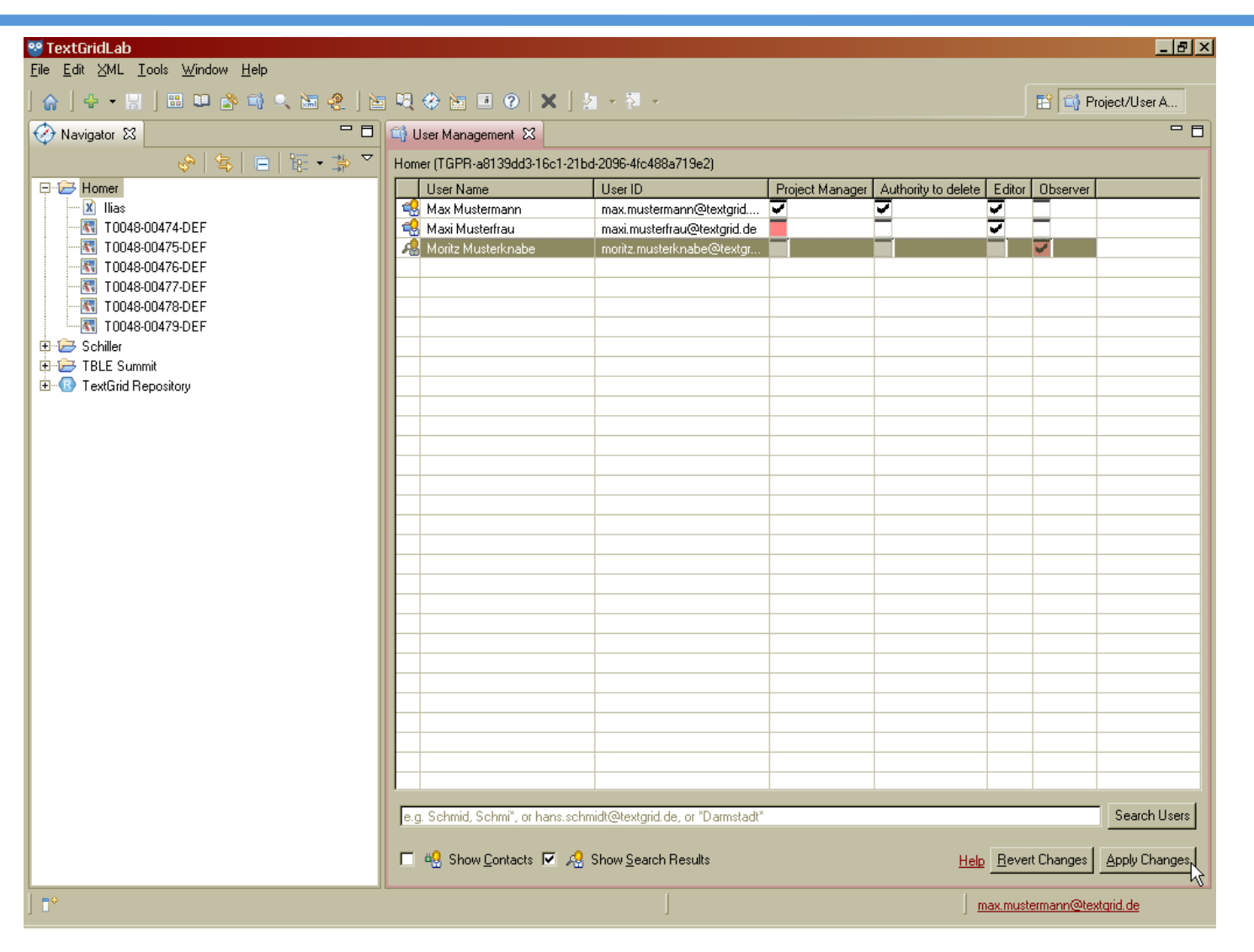

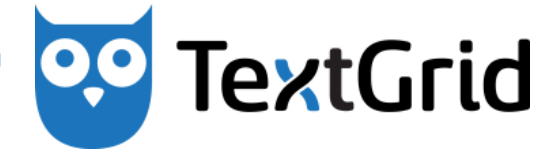

## **Metadata (Template) Editor**

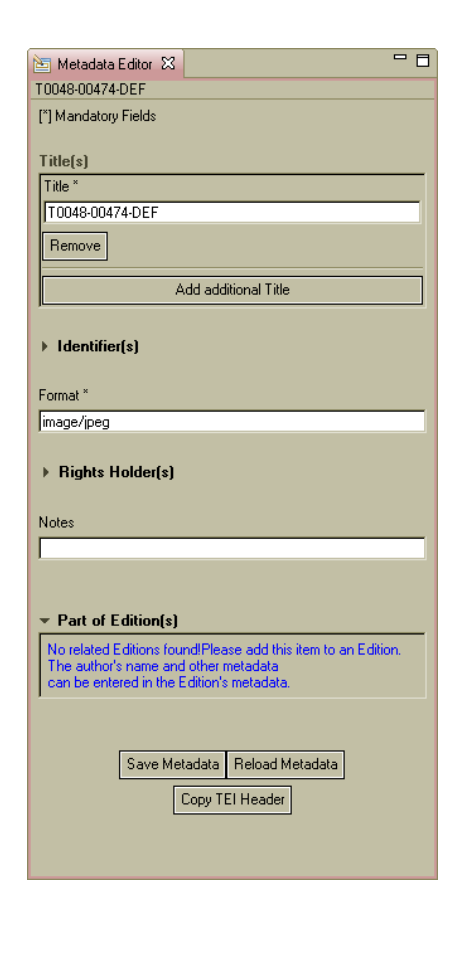

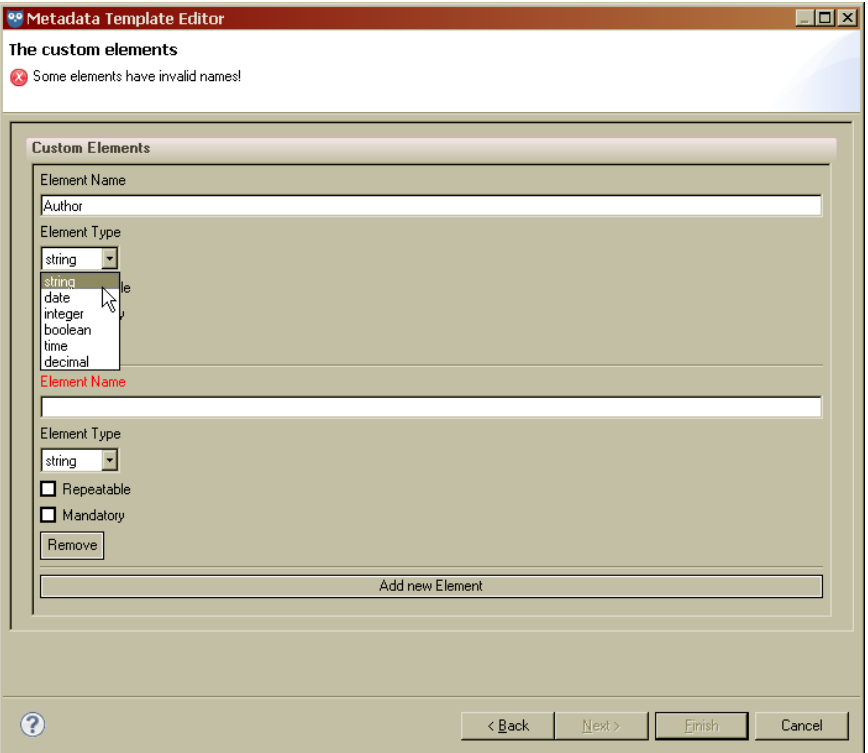

**TextGrid** 

## **XML Editor (Source View)**

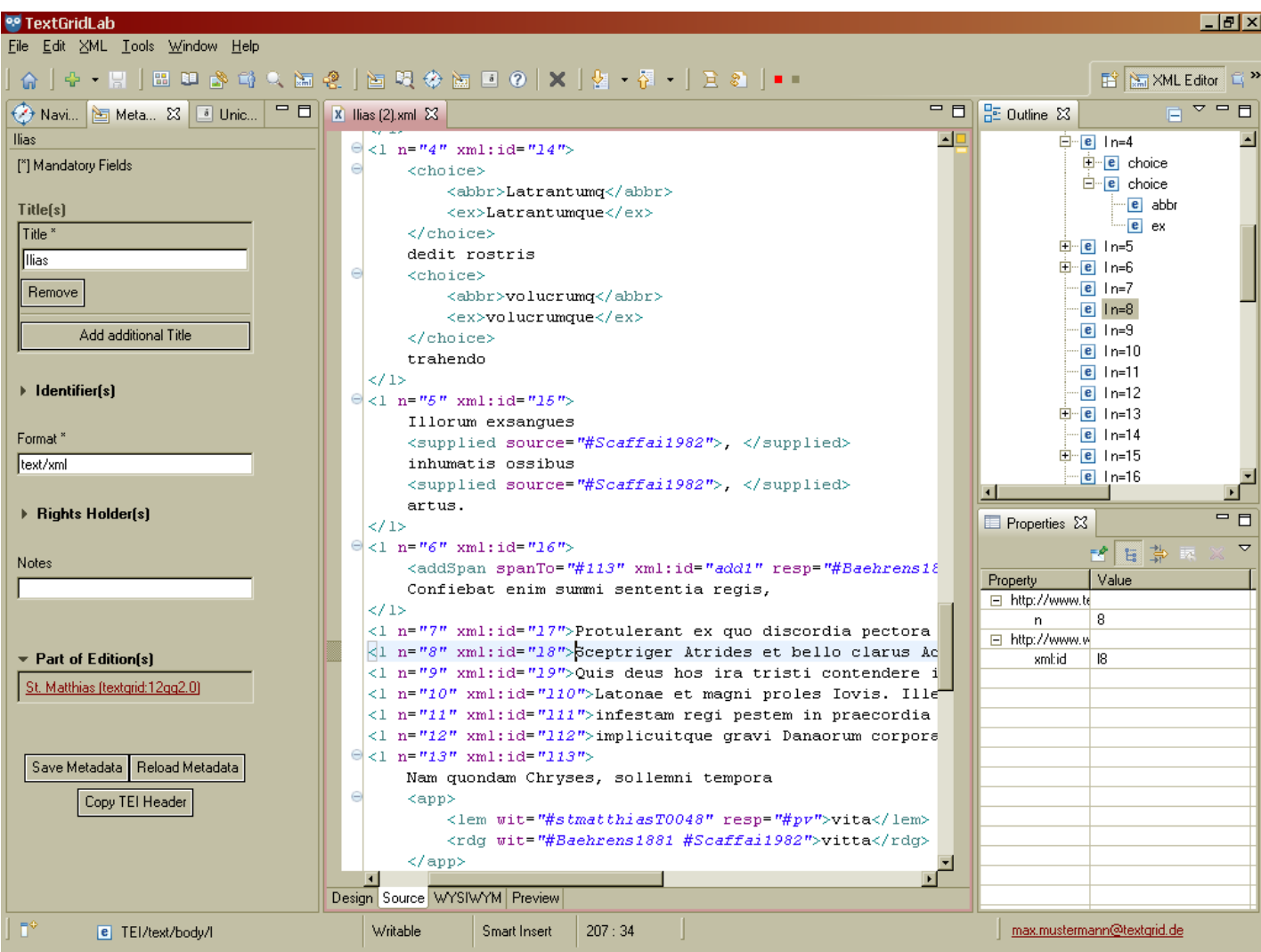

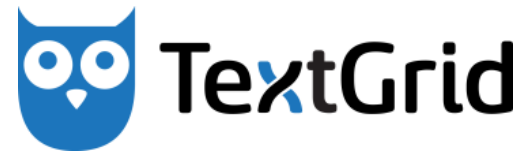

## **Text Image Link Editor**

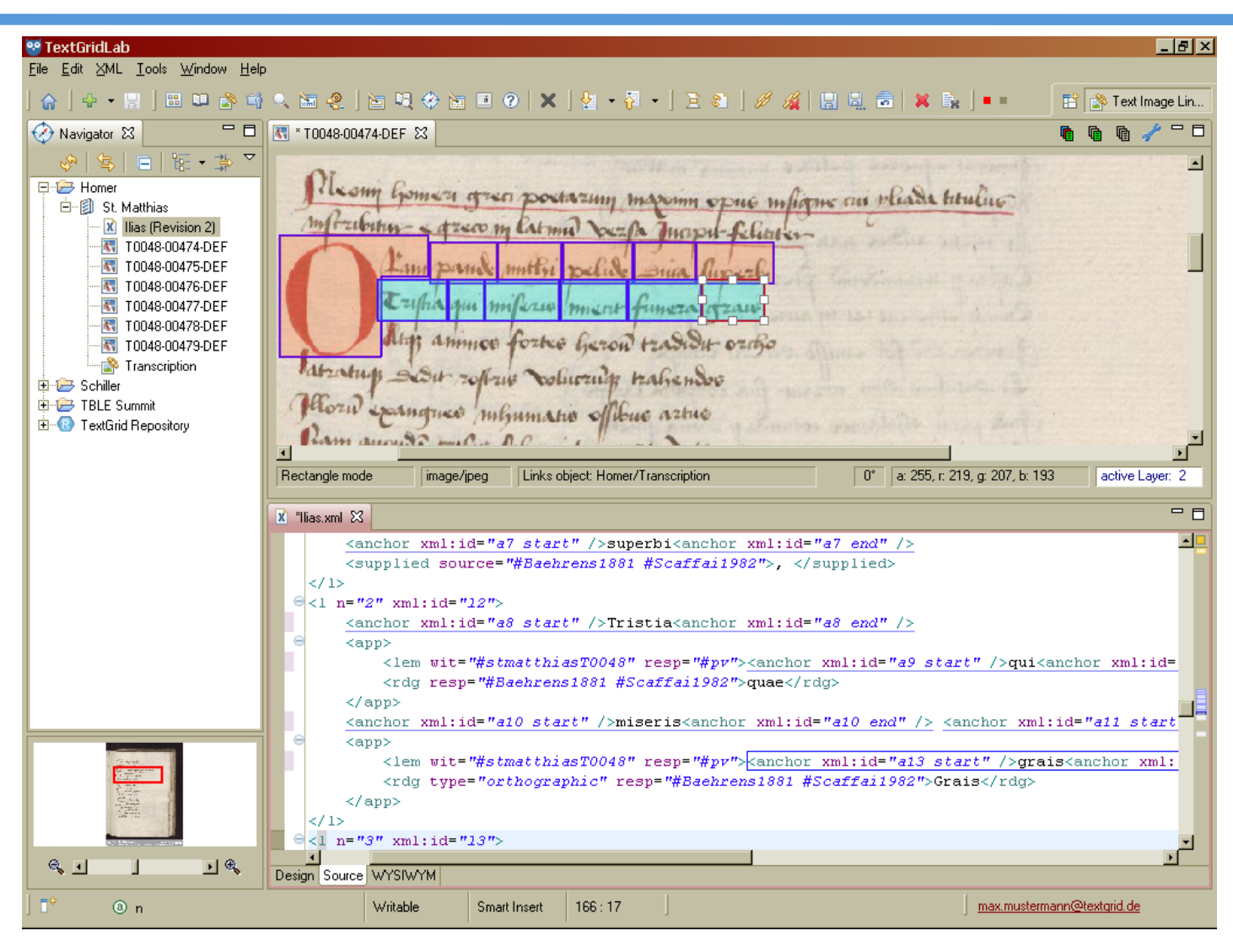

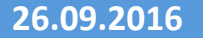

#### **26.09.2016 Around the world in a TextGrid day**

# **TextGrid**

## **Portal to the Repository: textgridrep.de**

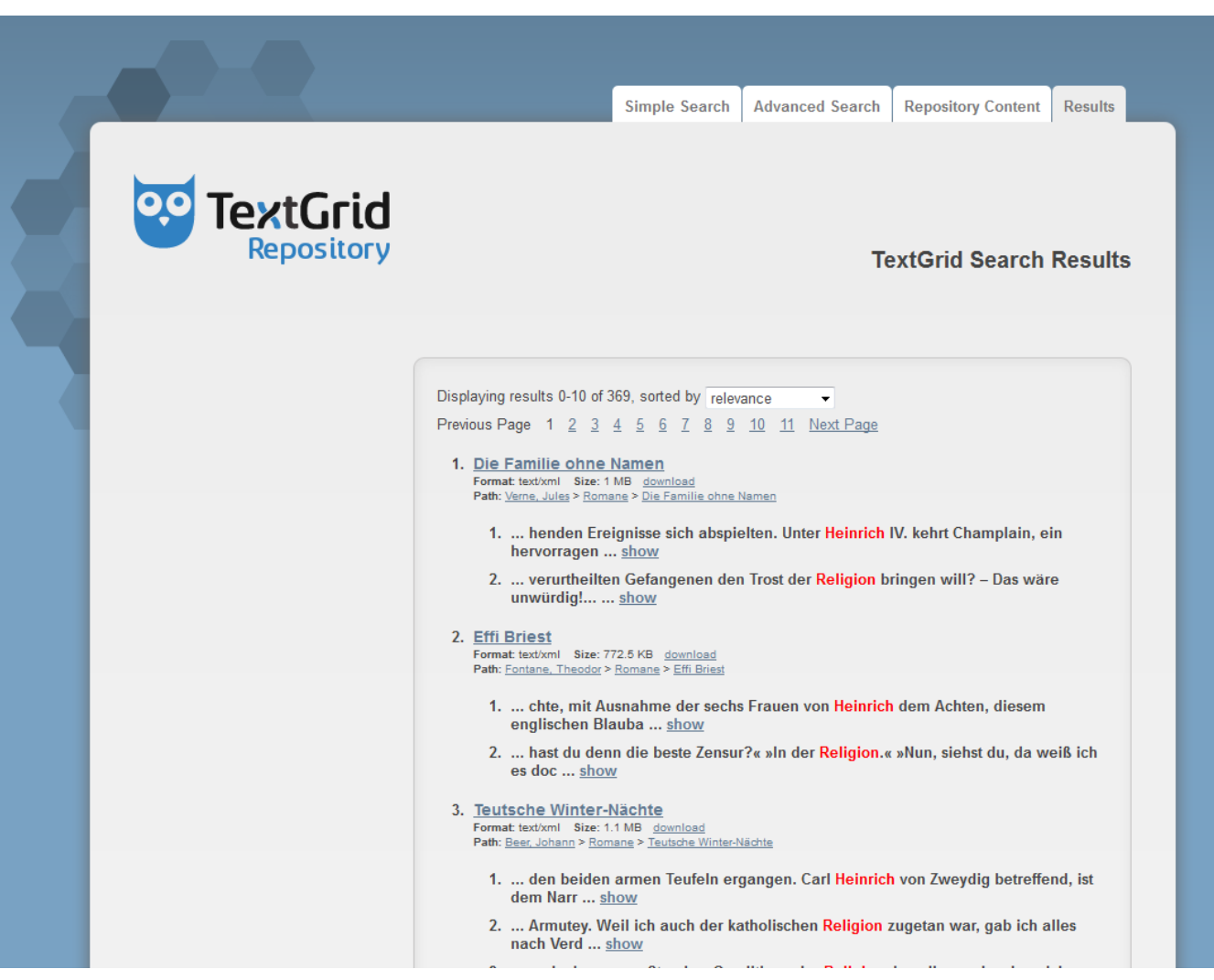

**TextGrid** 

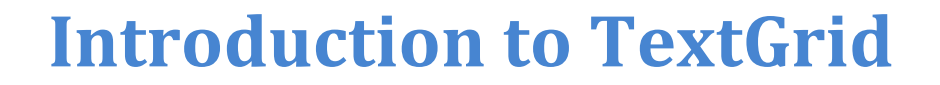

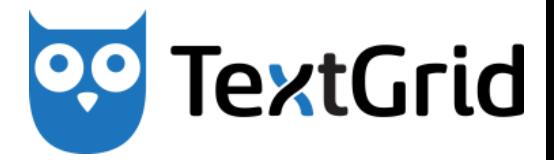

# **Any questions?**